## **Cycloramas**

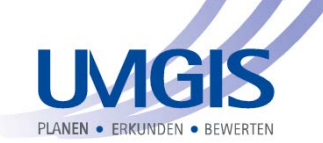

## **Integration von Cycloramas und StreetSmart in GeoMedia Desktop und Smart Client**

Auftraggeber

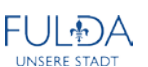

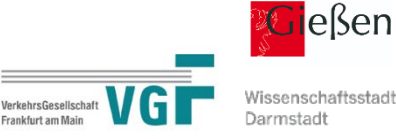

Wissenschaftsstadt

Ausgangssituation

Die Software Street Smart der Fa. Cyclomedia Deutschland GmbH ist eine interaktive Web-Anwendung, mit deren Hilfe Sie Zugang zu den hochwertigen 360°- Panoramabildern, den sogenannten Cycloramas, haben.

Diese Daten bilden in Kombination mit den von Street Smart angebotenen Funktionen eine essentielle Informationsquelle für die Anwendung in vielen geobezogenen Arbeitsprozessen.

Die nicht vorhandene direkte Kopplung zwischen GeoMedia und Street Smart verhinderte die schnelle und einfache Nutzung der Panoramabilder in den täglichen Arbeitsprozessen.

## Aufgabenstellung

Aus dem Kartenfenster von GeoMedia Desktop bzw. Smart Client sollte durch einfachen Klick auf das zu visualisierende Objekt die verfügbaren Cycloramas in einem separaten Fenster visualisiert werden. Die Navigation in diesem Fenster sollte frei von der Kartenansicht in GeoMedia sein mit der Möglichkeit, Aufnahmepunkt, -richtung und -winkel im GeoMedia Kartenfenster dargestellt zu bekommen.

Bei Bedarf sollte aus diesem Kartenfenster auch auf die identische komplette Arbeitsumgebung von StreetSmart gewechselt werden können, um dort z.B. Vermessungen in den Cycloramas, auch mit Smart Click-Funktionalität, durchführen zu können. Diese Messungen sollten nach GeoMedia einfach übernommen werden können.

Diese Funktionalitäten sollten durch eine intuitive Anwendungsoberfläche bereitgestellt werden, ohne erforderliche Anpassungen an der eigenen IT-Arbeitsstruktur.

## Problemlösung

Die erforderlichen Funktionen wurden in enger Abstimmung mit Praxisanwendern definiert und mittels des Application Programming Interface (API) von Street Smart und den GeoMedia-Bibliotheken entwickelt. Dies gewährleistete einen optimalen Einbau der Panoramabilder in die definierten Arbeitsprozesse.

Folgende Funktionen sind verfügbar:

- Darstellung der Ansicht der Cycloramas durch einfachen Klick im GeoMedia-Kartenfenster
- Visualisierung der in GeoMedia ausgewählten Kartenposition (Klick) in den Cycloramas
- Freie Navigation im Cyclorama-Fenster
- Darstellung von Bildnummer, Aufnahmekoordinaten (X,Y,Z), Nordausrichtung, Verkippung, Verkantung
- Darstellung der jeweiligen Aufnahme mit Richtung und Sichtwinkel im GeoMedia Kartenfenster
- Freie Definition der Symbolik für Zielpunkt, Bildaufnahmepunkt, Blickrichtung und -winkel
- Umfangreiche Messfunktionen (Punkt, Linie, Fläche, Orthogonal, Höhe)
- Einfache Übernahme von Messungen aus Street Smart in GeoMedia-Objektklassen und Visualisierung im GeoMedia-Kartenfenster
- Mehrbenutzerbetrieb für die Überprüfung bzw. Aktualisierung von Fachobjekten (z.B. Bäume, Laternen, Straßeninventar)

Verwendete Software

GeoMedia Desktop 14/15/16 GeoMedia Smart Client Street Smart UMGIS<sup>®</sup> Street Smart-Viewer

UMGIS Informatik GmbH Technologie- und Innovationszentrum TIZ Robert-Bosch-Str. 7 D-64293 Darmstadt

Tel.: 06151 / 629 296-0 Fax: 06151 / 629 296-9

[info@umgis.de](mailto:nfo@umgis.de) [http://www.umgis.de](http://www.umgis.de/)

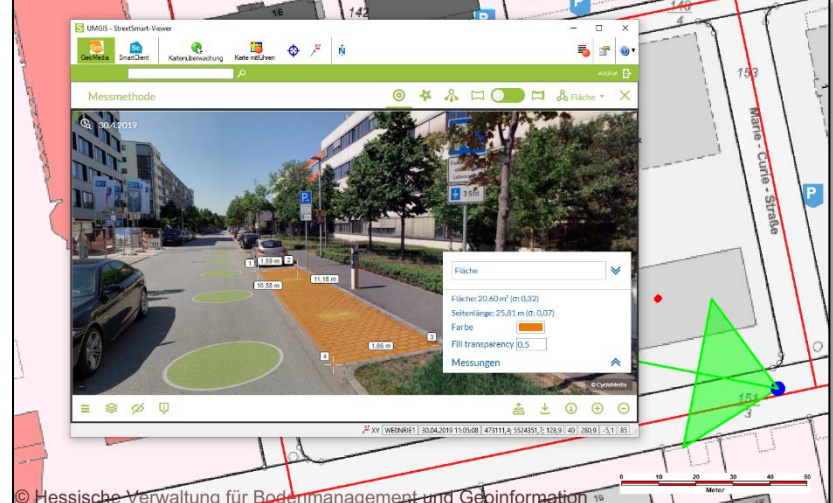